# Politechnika Krakowska im. Tadeusza Kościuszki

# Karta przedmiotu

obowiązuje studentów rozpoczynających studia w roku akademickim 2020/2021

Wydział Inżynierii Lądowej

Kierunek studiów: Budownictwo Profil: Ogólnoakademicki Profil: Ogólnoakademicki Profil: Ogólnoakademicki

Forma sudiów: stacjonarne 
Kod kierunku: BUD

Stopień studiów: I

Specjalności: Bez specjalności

### 1 Informacje o przedmiocie

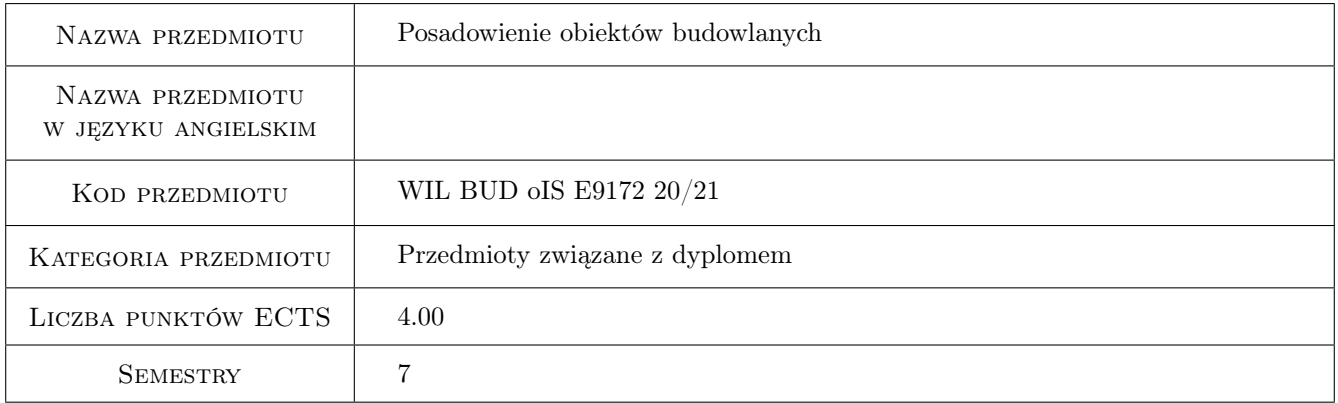

### 2 Rodzaj zajęć, liczba godzin w planie studiów

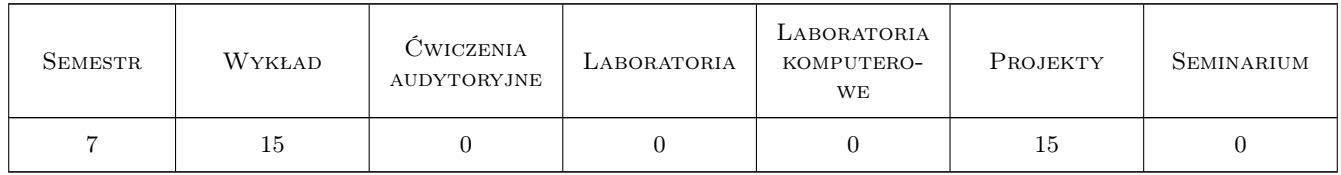

### 3 Cele przedmiotu

- Cel 1 Zapoznanie studentów z metodyką przygotowywania i analizy dokumentacji geologiczno-inżynierskich i hydrogeologicznych, interpretacją wyników badań otworowych, wydzielaniem warstw geotechnicznych oraz opracowaniem przekrojów geotechnicznych
- Cel 2 Zapoznanie studentów z metodami interpretacji i szacowaniem wartości parametrów geotechnicznych otrzymywanych na bazie wyników badań laboratoryjnych i polowych CPTU i DMT

Kod archiwizacji:

- Cel 3 Zapoznanie studentów z różnymi klasami fundamentów bezpośrednich, pośrednich i zespolonych płytowopalowych/baretowych/mikropalowych oraz sposobami analizy statycznej tych układów
- Cel 4 Zapoznanie studentów z zagadnieniami projektowania i wykonawstwa nasypów budowlanych oraz wzmacniania podłoża pod nasypami
- Cel 5 Zapoznanie studentów z metodami projektowania i wykonawstwa zabezpieczeń głębokich wykopów

### 4 Wymagania wstępne w zakresie wiedzy, umiejętności i innych **KOMPETENCJI**

### 5 Efekty kształcenia

- EK1 Wiedza Student zna podstawowe zasady wykonywania i analizy dokumentacji geologiczno-inżynierskich i hydrogeologicznych, interpretacji wyników badań otworowych, laboratoryjnych oraz polowych CPTU i DMT
- EK2 Umiejętności Student potrafi wykonać przekroje geotechniczne na podstawie wyników badań otworowych oraz oszacować wartości paraetrów geotechnicznych do prostych modeli obliczeniowych na bazie wyników badań laboratoryjnych i polowych CPTU/DMT
- EK3 Wiedza Student zna zasady projektowania fundamentów bezpośrednich i pośrednich budynków oraz zna zasady uproszczonego projektowania fundamentów płytowych i płytowo-palowych/baretowych/mikropalowych
- EK4 Umiejętności Student potrafi dobrać i zaprojektować posadowienie standardowego budynku mieszkalnego niezależnie od kategorii geotechnicznej
- EK5 Wiedza Student zna zasady zabezpieczania głębokich wykopów oraz podstawowe metody projektowania tych zabezpieczeń
- EK6 Umiejętności Student potrafi zaproponować i zaprojektować zabezpieczenie głębokiego wykopu stosując kalkuklatory uproszczone oraz kalkulatory MES ale bazujące na prostych modelach gruntów

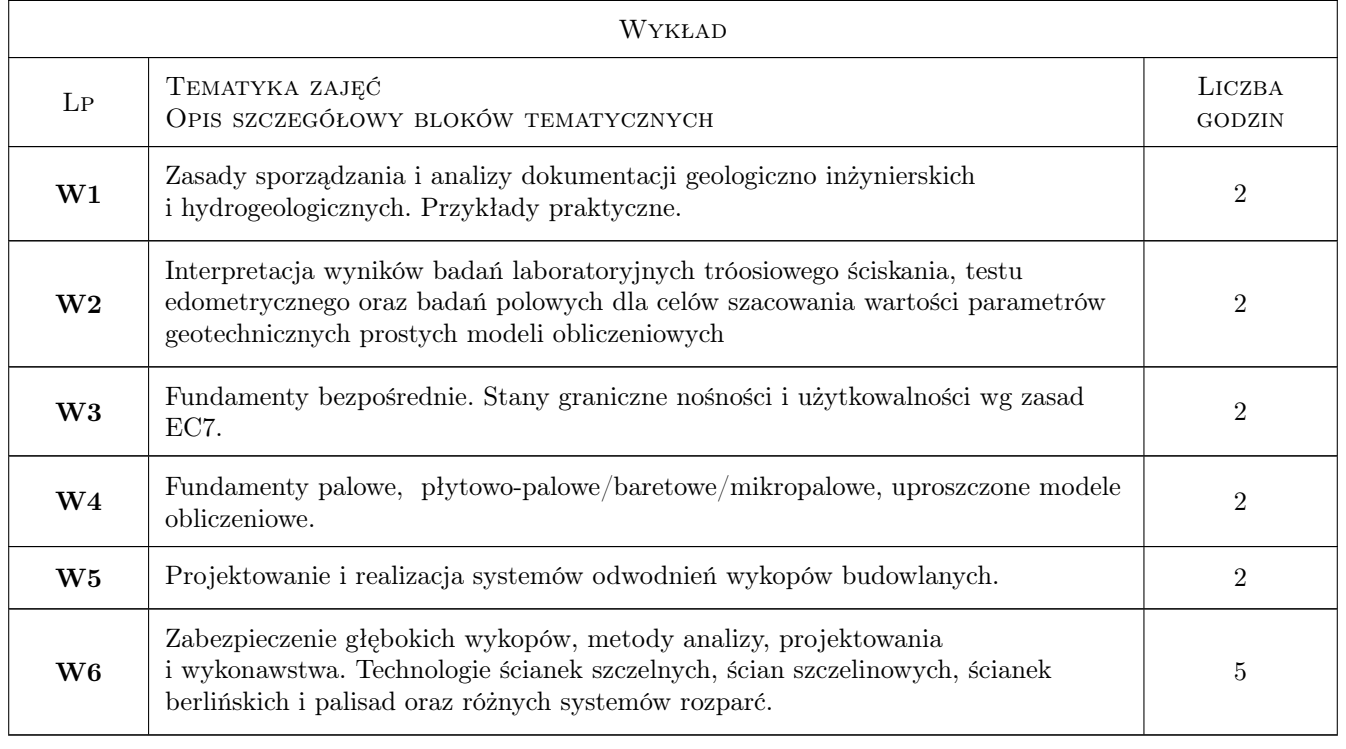

### 6 Treści programowe

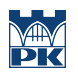

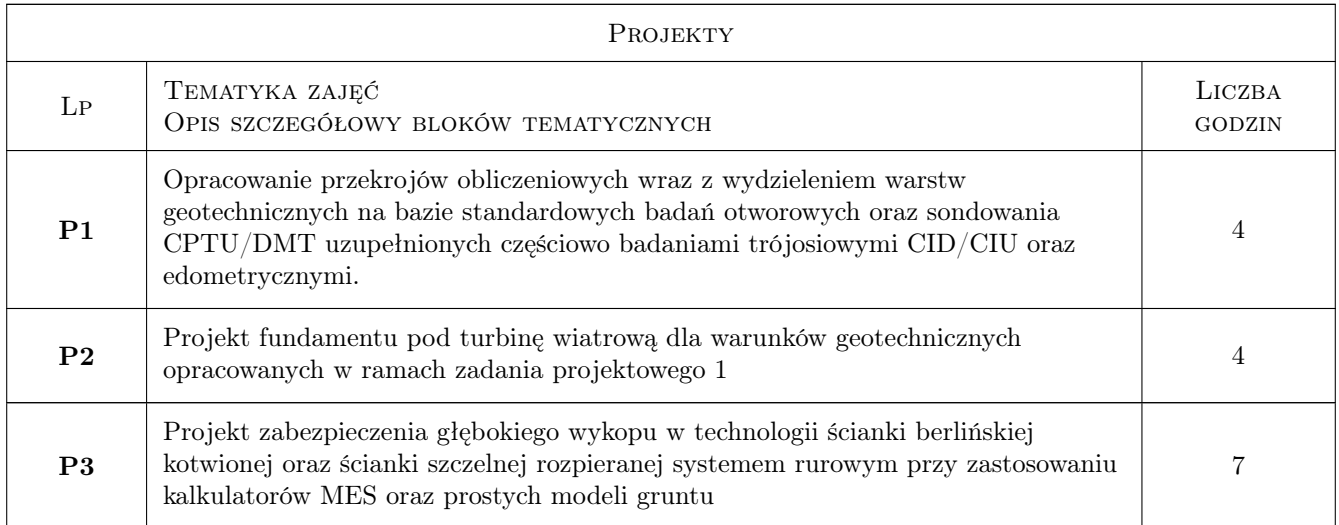

### 7 Narzędzia dydaktyczne

N1 Wykład

N2 Projekty

## 8 Obciążenie pracą studenta

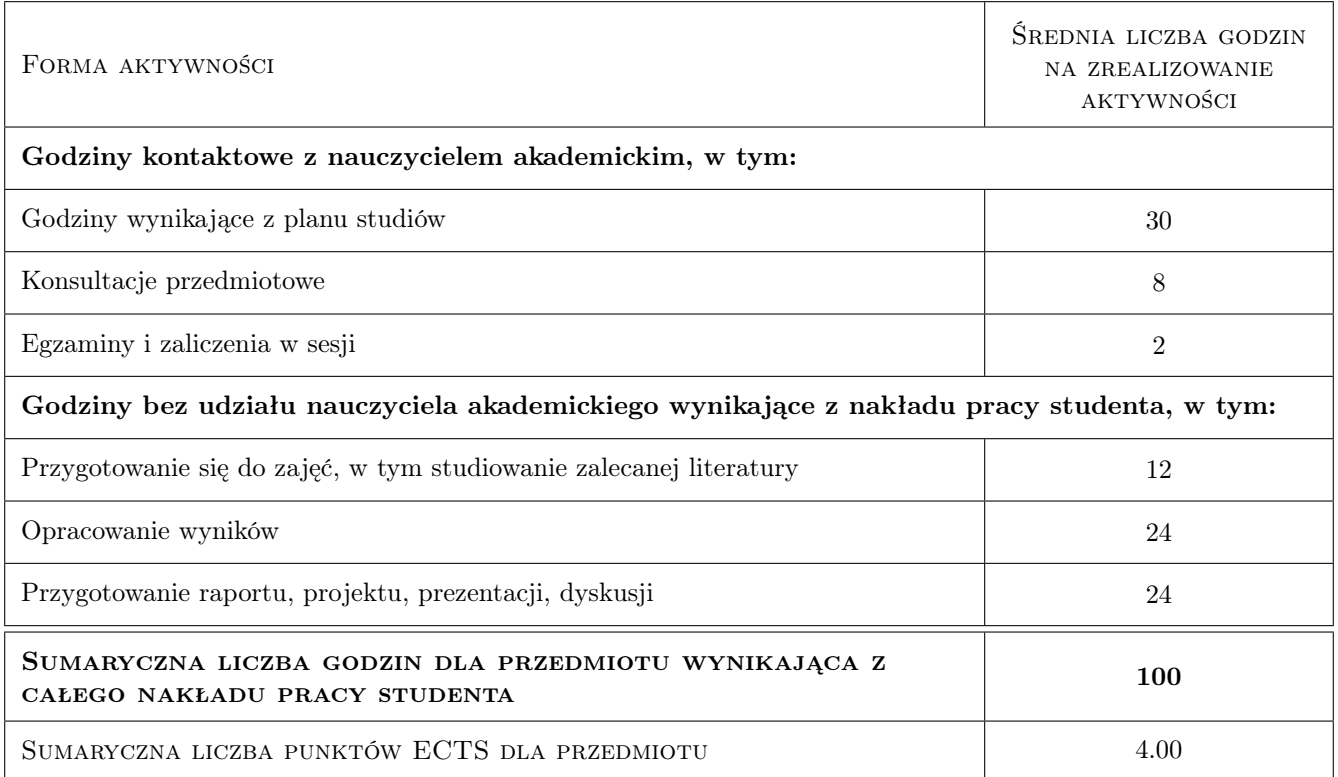

### 9 Sposoby oceny

#### Ocena formująca

F1 Ocena za wykonany projekt

#### Ocena podsumowująca

P1 Średnia ważona 0.5  $*$  ocena za test + 0.5  $*$  ocena za projekt

#### Warunki zaliczenia przedmiotu

W1 wykonanie wszystkich projektów w trakcie semestru

W2 pozytywna ocena z egzaminu pisemnego

#### Kryteria oceny

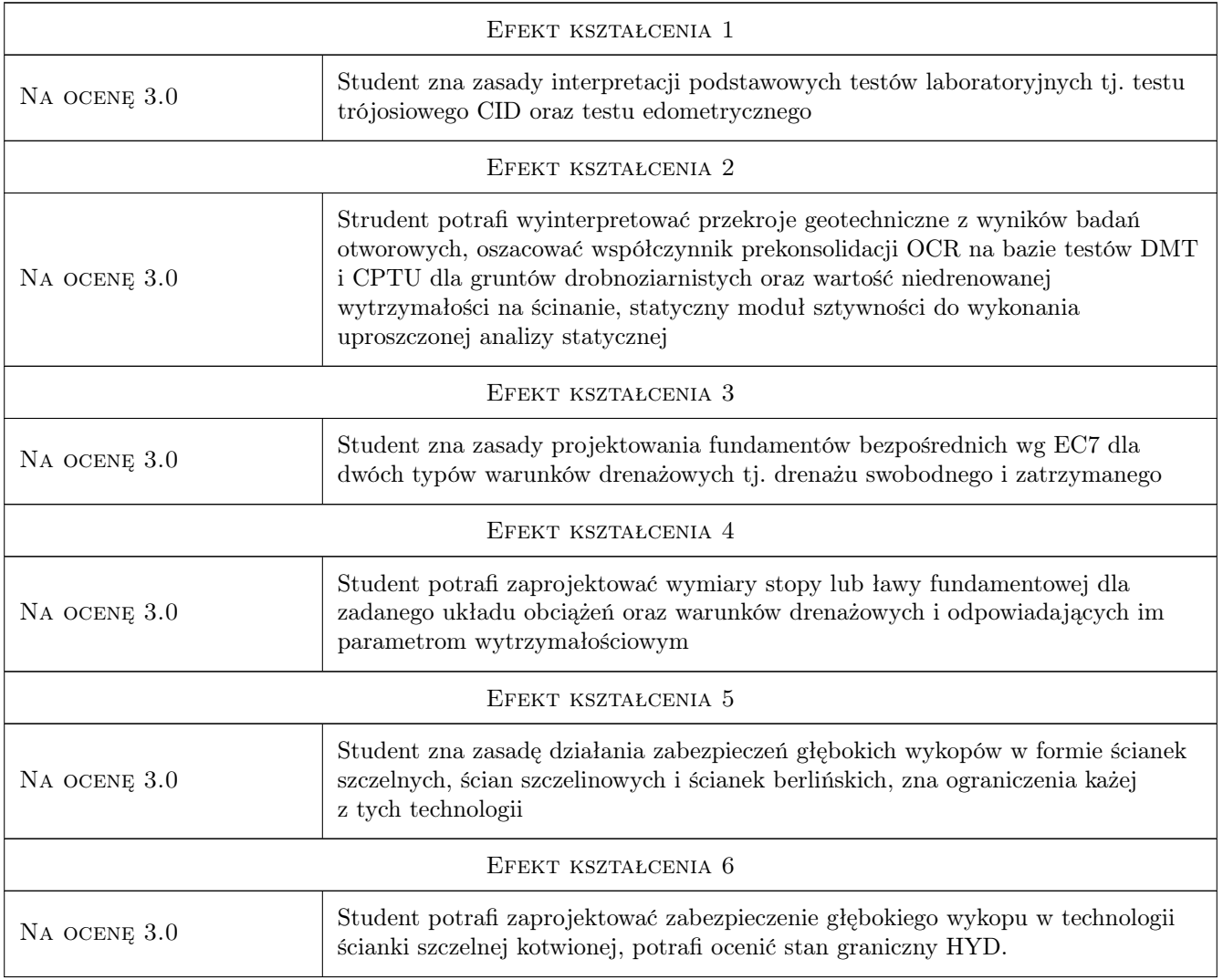

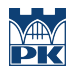

### 10 Macierz realizacji przedmiotu

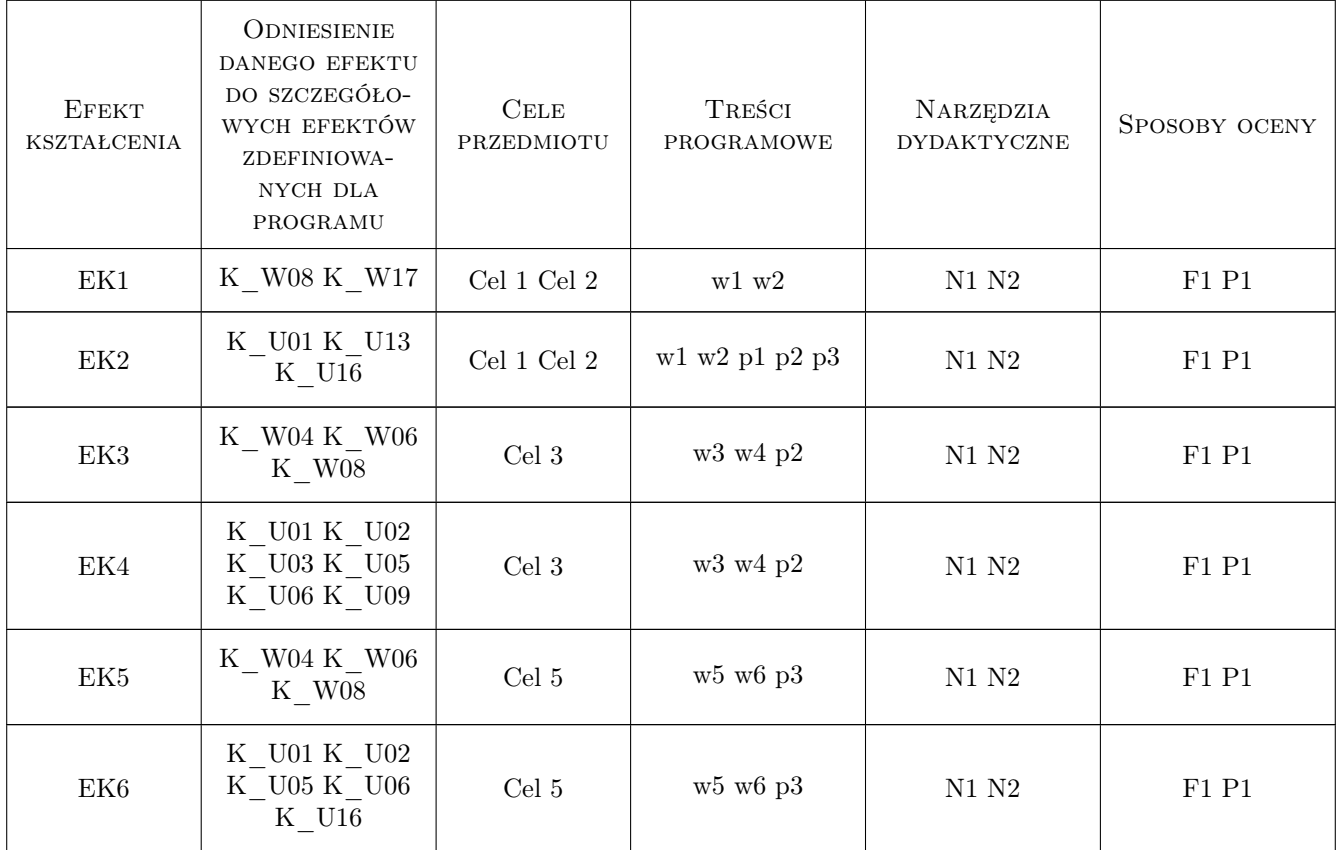

### 11 WYKAZ LITERATURY

#### Literatura podstawowa

- $[1] PN-EN$  1997-1; Eurokod 7 Projektowanie geotechniczne. Cz. 1. Zasady ogólne,  $, 0,$
- [2 ] PN-EN 1997-2; Eurokod 7 Projektowanie geotechniczne. Cz. 2. Rozpoznanie i badanie podłoza gruntowego, , 0,
- [3 ] Gawrysiak U., Kacprzak G Budownictwo. Praca w wykopach, Miejscowość, 2010, PIP Warszawa
- [4 ] Z. Wiłun Zarys geotechniki, Miejscowość, 1987, Wyd. Komunikacji i Łacznosci, Warszawa
- [5  $\vert$  P.K. Robertson and K.L. Cabal (Roberston) Guide to cone penetration testing for geo-environmental engieering, Signal Hill, California, 2010, Gregg Drilling & Testing Inc.

### 12 Informacje o nauczycielach akademickich

#### Osoba odpowiedzialna za kartę

dr hab. inż. prof. PK Andrzej Truty (kontakt: andrzej.truty@pk.edu.pl)

#### Osoby prowadzące przedmiot

1 dr hab. inż. Andrzej Truty (kontakt: andrzej.truty@pk.edu.pl)

2 dr hab. inż. Aleksander Urbański (kontakt: aurbansk@pk.edu.pl)

3 dr inż. Rafał Gwoźdź (kontakt: rgwozdz@pk.edu.pl)

### 13 Zatwierdzenie karty przedmiotu do realizacji

(miejscowość, data) (odpowiedzialny za przedmiot) (dziekan)

PRZYJMUJĘ DO REALIZACJI (data i podpisy osób prowadzących przedmiot)

. . . . . . . . . . . . . . . . . . . . . . . . . . . . . . . . . . . . . . . . . . . . . . . . . . . . . . . . . . . . . . . . . . . . . . . . . . . . . . . . . . . . . . . . . . . . . . . . . . . . . . . . . . . . . . . . . . . . . . . . . . . . . . . . . . . . . . . . . . . . . . . .